# 3.4.2 「分析ツール」による回帰分析

散布図による方法は,単回帰の場合には,比較的簡単に計算できるが,説明変数が 2 つ以上の重回帰には適 用することは出来なくなる。この場合, 「分析ツール」を使うと, 簡単に, 回帰分析を行うことができる。 まず,「データ」タブを選ぶ。

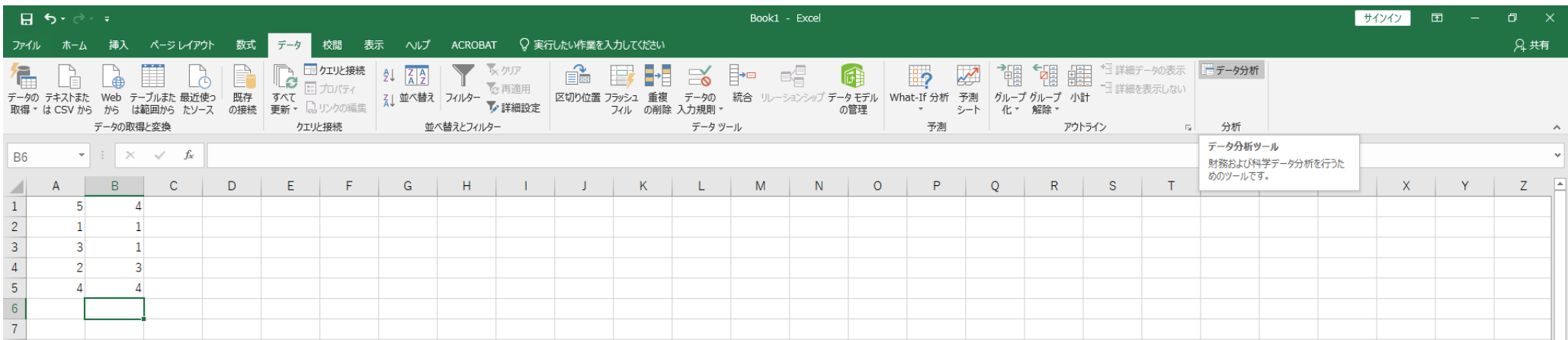

「データ分析」のタブをマウスで選択すると,下記のような画面になり,様々なツールが利用できるように なる。主に利用するツールは,「ヒストグラム」と「回帰分析」である。

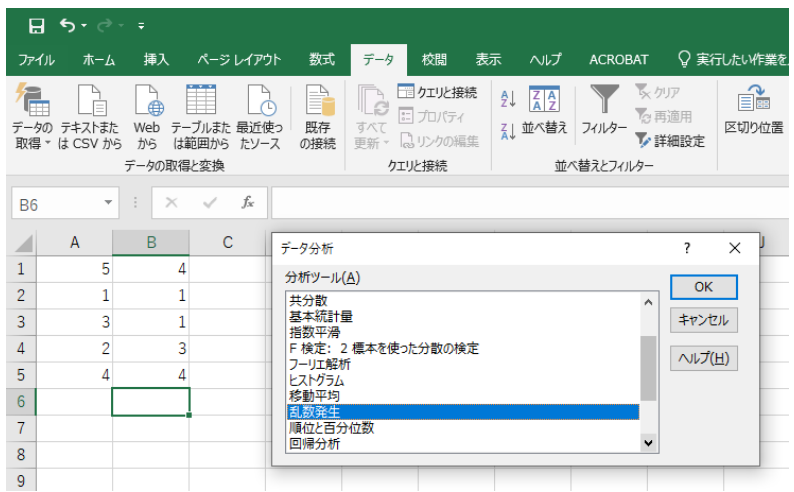

### 本節では,回帰分析の方法を解説する。まずは,「回帰分析」を選ぶと,下記の画面となる。

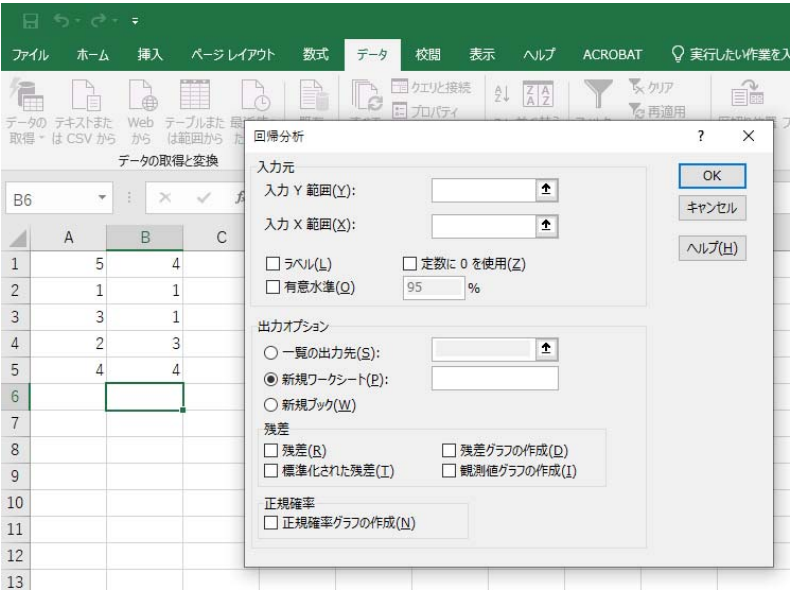

「入力 Y 範囲(Y)」に B 列のデータ(被説明変数)を選択する。

「入力 Y 範囲(Y)」の右側の空欄をマウスの左ボタンをクリックして、さらに, B1 をマウスの左ボタンでク リック, さらにマウスの左ボタンを押し続けながら B5 でマウスボタンを離す (または, B1:B5 とタイプす る)。下記の画面となる。

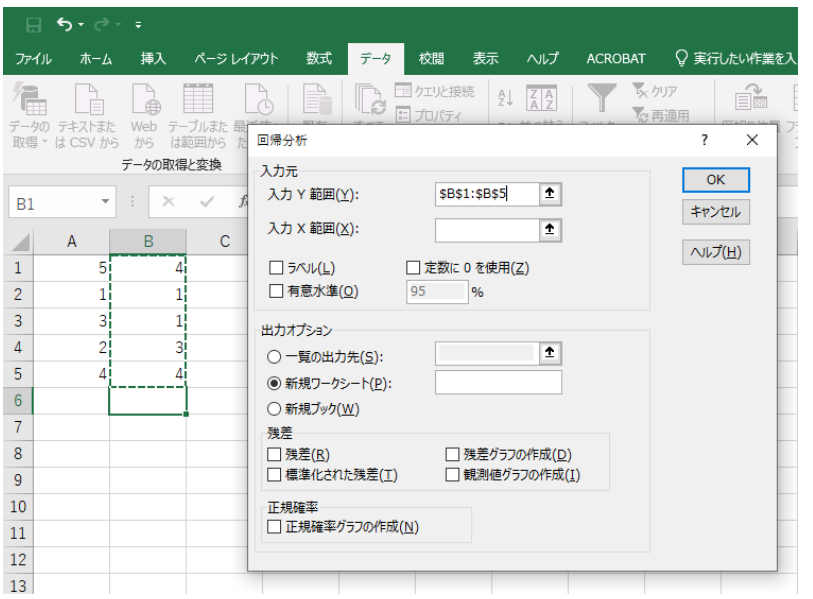

同様に,「入力 X 範囲(X)」の右側の空欄をマウスの左ボタンでクリックして, さらに, A1 を左ボタンでク リック, マウスの左ボタンを押し続けながら A5 でマウスボタンを離す (または, A1:A5 と入力する)。下記 の画面となる。

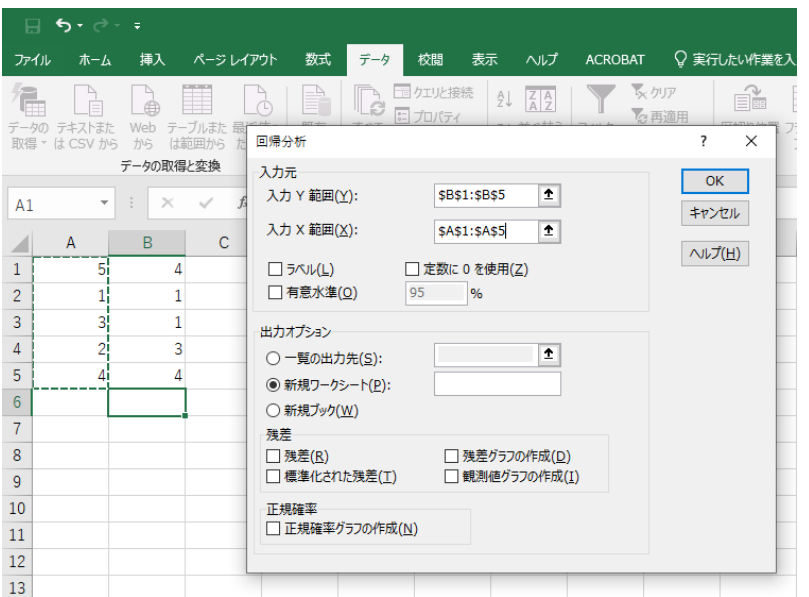

「一覧の出力先(S)」にチェックを入れて,その右側の空欄をマウスの左ボタンでクリック,適当な場所を マウスでクリックして選択する(ここでは,A7 をクリックする。または,A7 とタイプする)。下のような表 示になる。

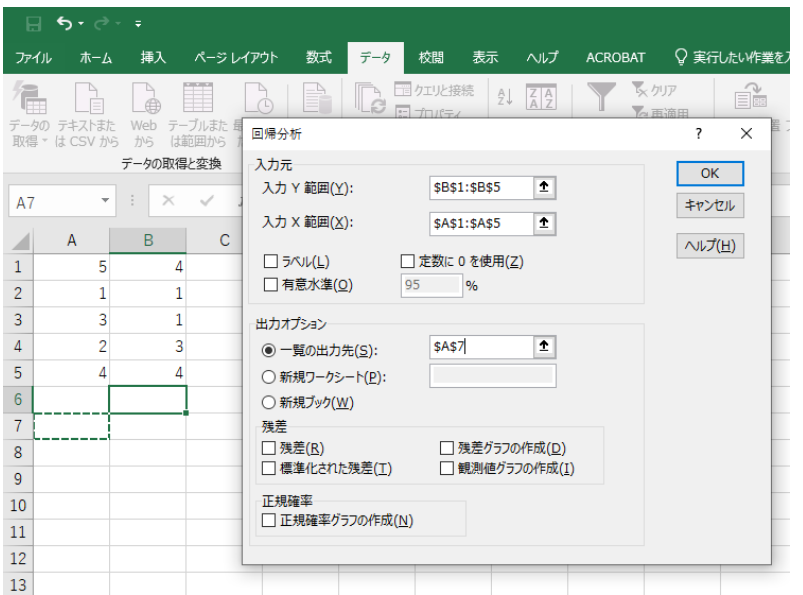

このように入力した後,右側の「OK」ボタンをクリックする。下のような出力結果が得られる。

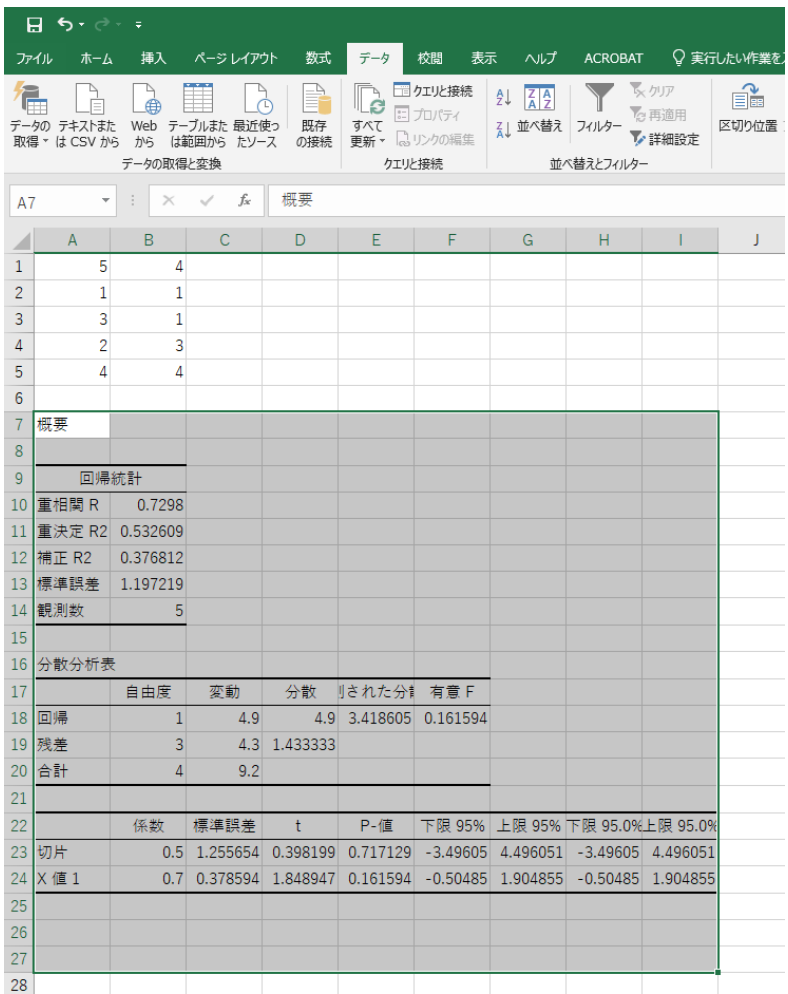

### 今までの授業では,下記の水色部分を扱った。

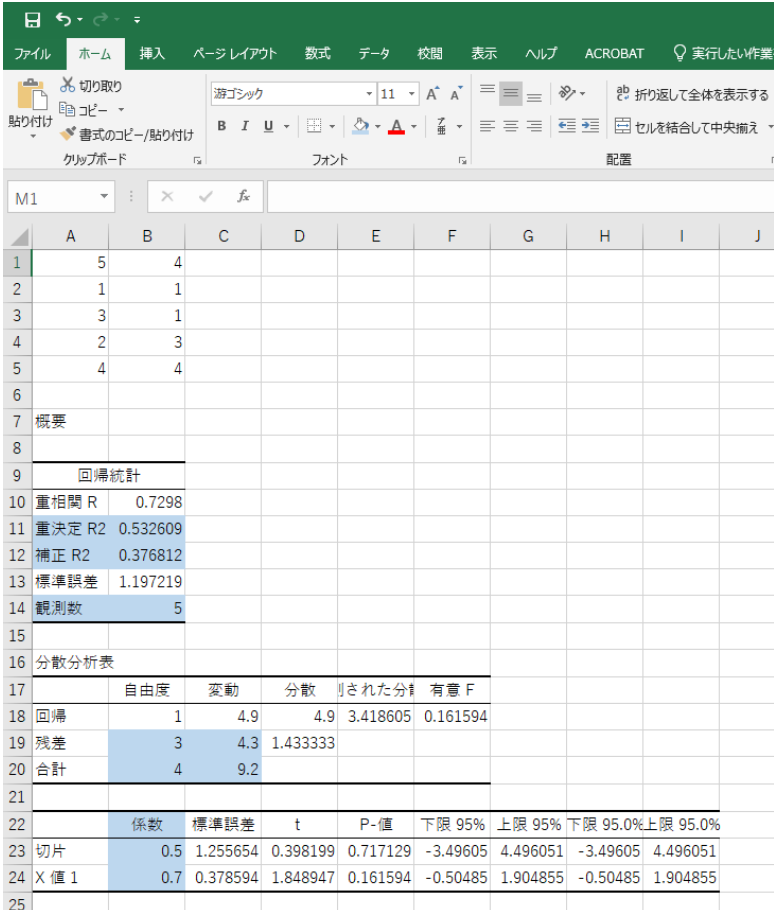

Excel の「重決定 R2」は決定係数,「補正 R2」は自由度修正済み決定係数,「観測数」はデータ数 <sup>n</sup> のことで ある。

「残差+自由度」の 3, 「合計+自由度」の 4 はそれぞれ n-k=5-2=3, n-1=5-1=4 であり, 自由度を表す。 また,「残差+変動」の 4.3,「合計+変動」の 9.2 という数字は,それぞれ残差平方和,Y の平均からの差の 二乗和で,次のものである。

$$
\sum_{i=1}^{n} \hat{u}_i^2 = 4.3 \qquad \sum_{i=1}^{n} (Y_i - \overline{Y})^2 = \sum_{i=1}^{n} Y_i^2 - n\overline{Y}^2 = 43 - 5 \times 2.6^2 = 9.2
$$

「切片+係数」の 0.5, 「X 値 1+係数」の 0.7 は, 切片, 傾きを表す (Y=0.7X+0.5)。

得られた数値と今回得られた数値を比較すると,それぞれの数字がどのような意味かがわかるだろう。

# 3.4.3 決定係数 R2について

●説明変数を増やせば,必ず決定係数 R2は大きくなることを確認する。

都合により,A 列のデータ(説明変数)を C 列にコピーする。

コピーの方法としては,A1 にマウスを持っていき,マウスの左ボタンを押し続けて,A5 で左ボタンを離す。 次に, A5 にマウスがある状態で, マウスの右ボタンを押し, 「コピー (C)」を選択する。C1 で右ボタンを押 し,「貼り付けのオプション」の一番左のアイコン「貼り付け(P)」を選ぶと,下記のように, A 列が C 列に コピーできる。

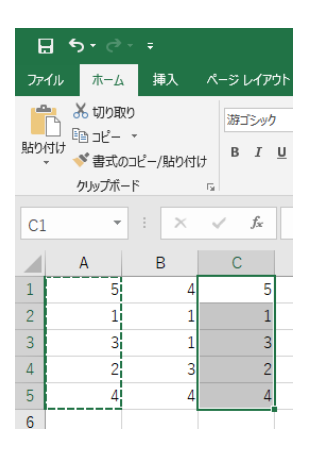

次に,D 列に適当に, 例えば, 1, 1, 0, 1, 0 というデータを入力する。

B 列を被説明変数,C 列・D 列を説明変数として回帰分析する。

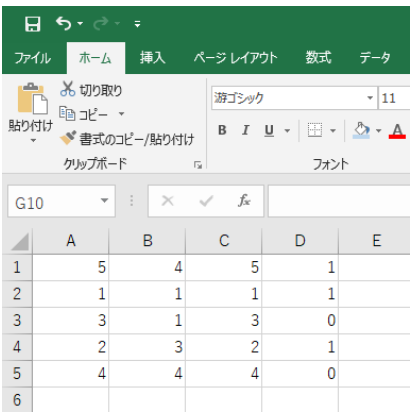

「データ」タブ,「データ分析」,「回帰分析」,「OK」と順番に選択していくと,下記のように前回のものが残 ったままになっている。

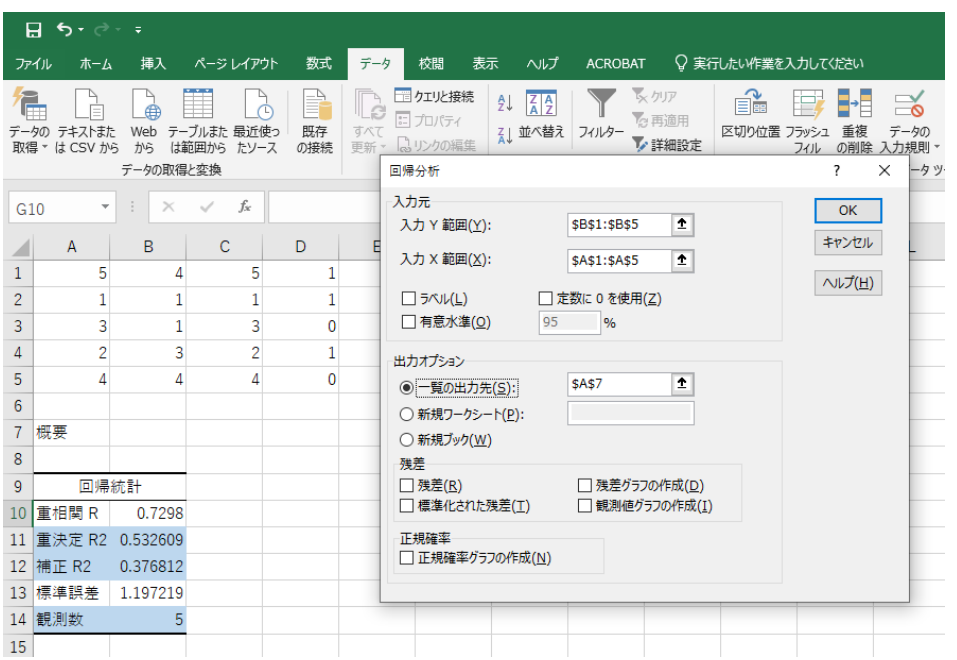

「入力 X 範囲(X)」の欄を削除して, C1 にマウスを置いて, マウスの右ボタンを押し続けて, D5 に移動する

### (選択範囲を C1 から D5 とする)。下記の画面になる。

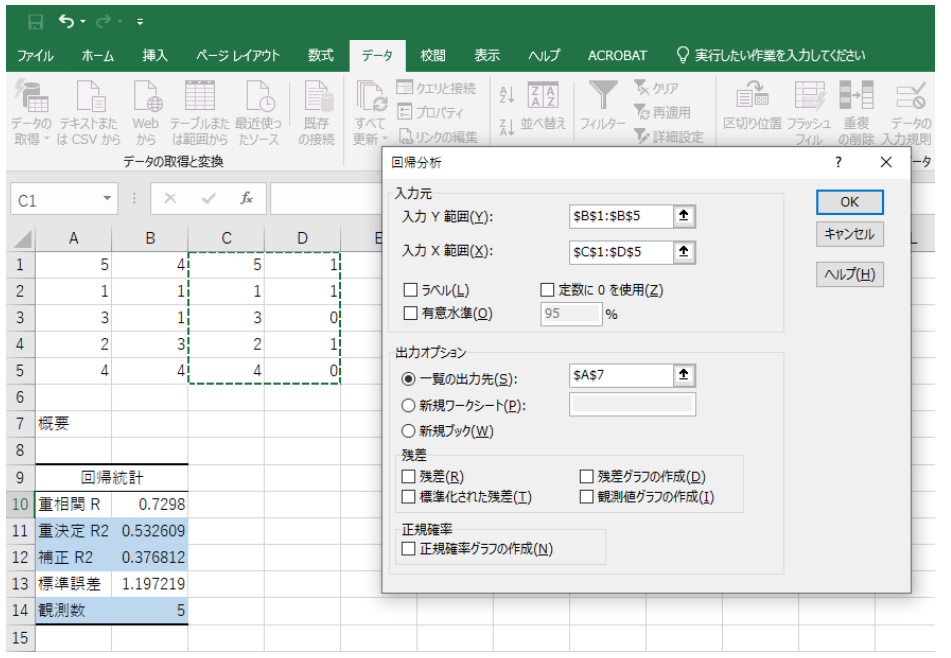

### 次に,「一覧の出力先(S)」の欄を削除して, 例えば, A26 でマウスの左ボタンを押す。

### 下記の画面となる。

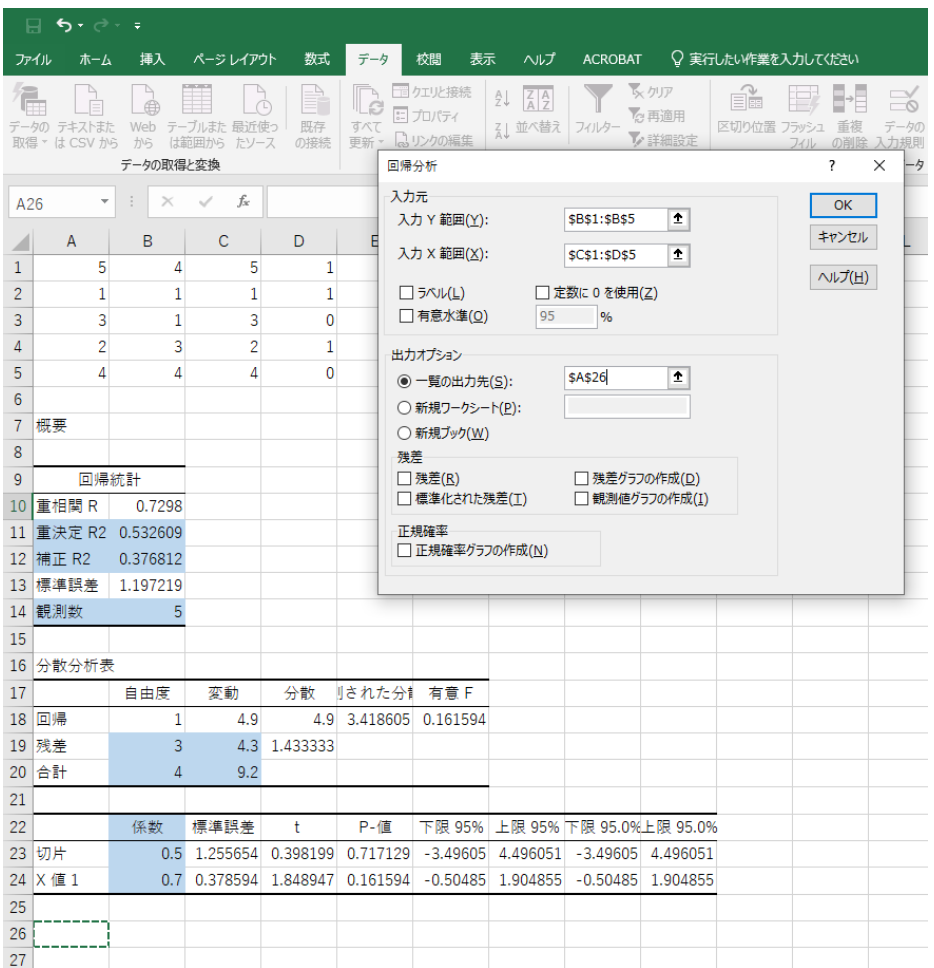

### 右の「OK」ボタンを押す。

A26 以下に下記の結果が出力される。

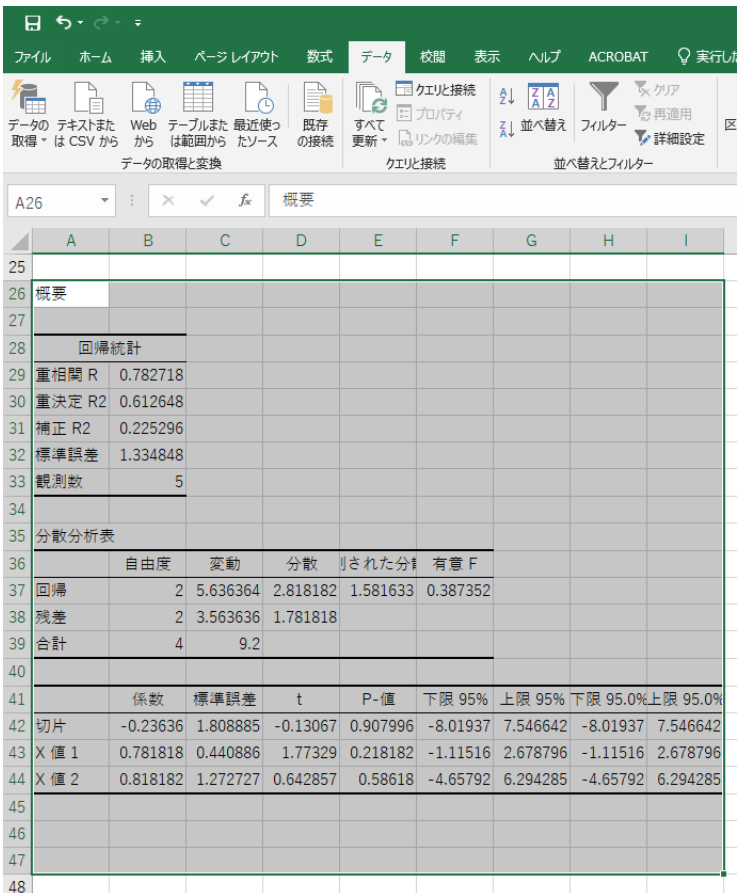

#### D 列の変数を Z とすると,

 $Y_i = -0.236 + 0.782 X_i + 0.818 Z_i$ 

という結果となった。

D 列の説明変数を加えたことにより,決定係数は 0.5326 から 0.6126 に増えたが,自由度修正済み決定係数 は 0.3768 から 0.2253 へ低下した。

したがって,D 列(説明変数)は B 列(被説明変数)に影響を与える変数ではないと言える。

言い換えると,B 列に取って,D 列は重要ではない。

### ●統計学の知識が必要な部分を薄黄色で表す。

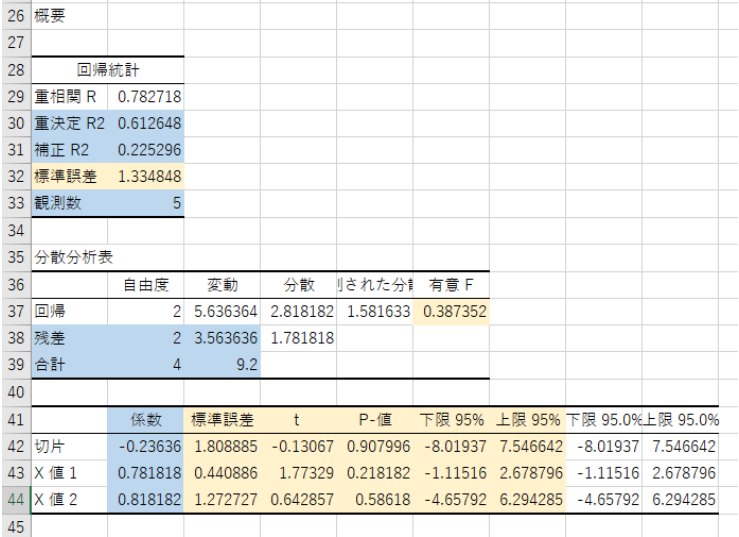

### 水色は前述の通り,授業で既に解説済み。

●決定係数を比較するためには、被説明変数が同じでなければならない。

先ほどの例では,

 $Y = 0.5 + 0.7$  X  $R^2 = 0.5326$ 

であった。

Y, Xに対数を取って, log Y =  $\alpha$  +  $\beta$  log X を推定してみる。

E 列・F 列に A 列・B 列の対数を求める。E1 に「=log(a1)」とタイプする。

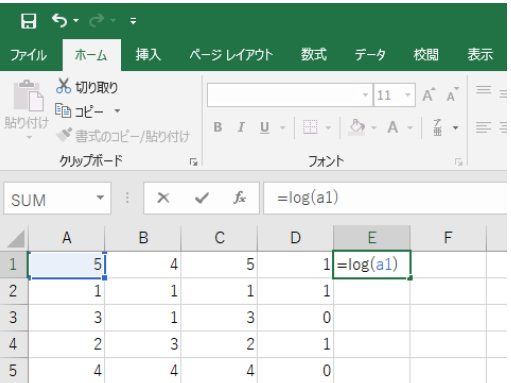

Enter キーを押す。

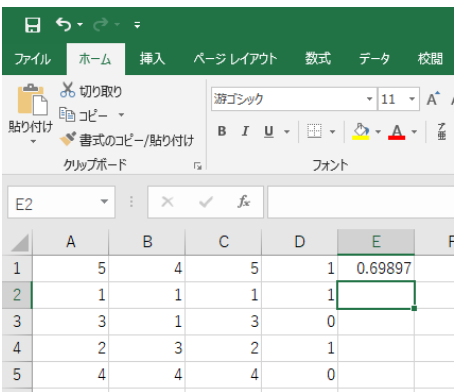

5 の常用対数の値(底が 10,すなわち,log<sub>10</sub> 5)が E1 に計算される。

E1 にマウスを置いて,マウスの右ボタンを押して,「コピー(C)」を選択する。

マウスを押し続けながら,F5 で,マウスの右ボタンを離すと,下記のようになる。

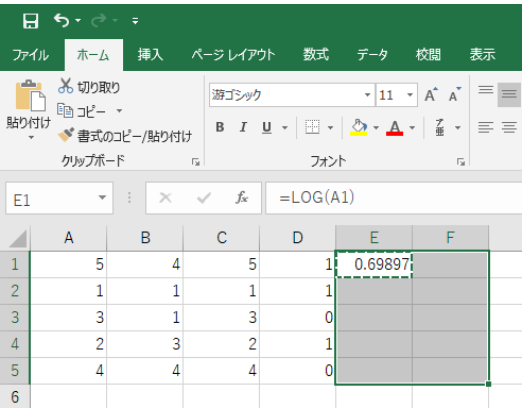

### すぐに,再度,右ボタンを押すと,下記のようになる。

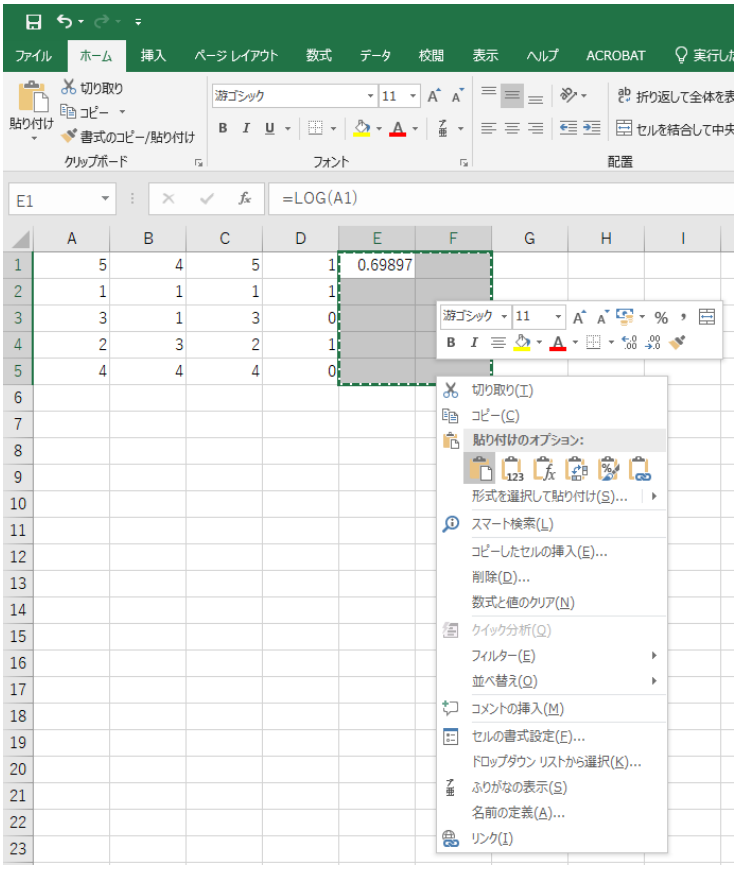

### 「貼り付けオプション:」の一番左を選択すると,下記のように対数が計算される。

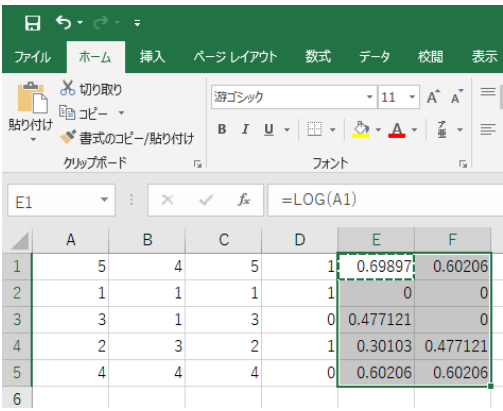

「入力 Y 範囲 (Y)」を F1 から F5, 「入力 X 範囲 (X)」を E1 から E5, 「一覧の出力先 (S)」は適当なところ (ここでは,A46)を選択して,「OK」ボタンを押すと,下記の結果が得られる。

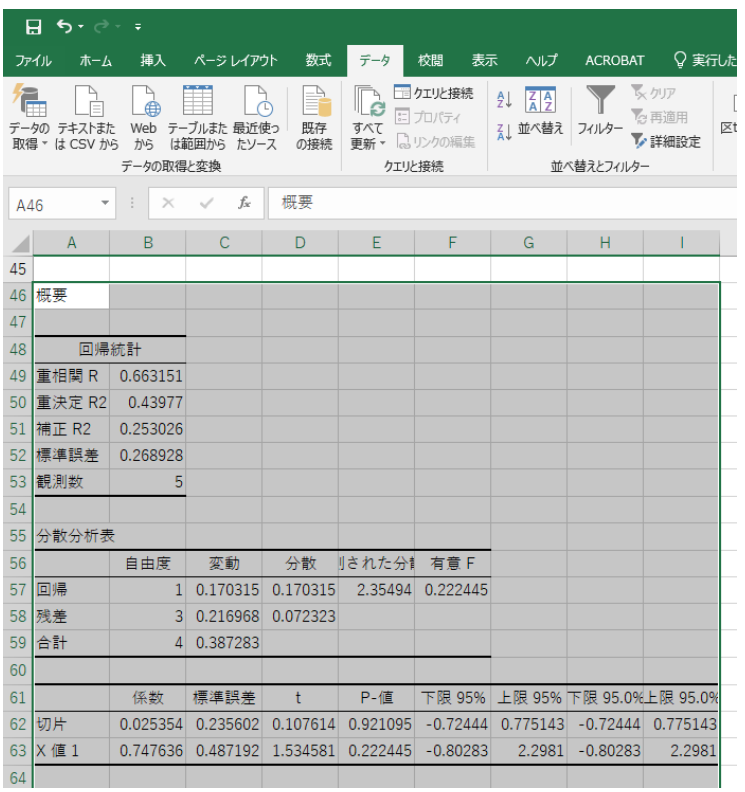

 $\log Y = 0.0254 + 0.7476 \log X$  R<sup>2</sup> = 0.4398

となっている。対数を取る前は,

 $Y = 0.5 + 0.7$  X  $R^2 = 0.5326$ 

で,R2の比較はできない。係数の意味も異なる(この点は後述)。

## 3.4.4 補足

3.4.3 節の冒頭で, 「都合により,A 列のデータ(説明変数)を C 列にコピーする。」と述べた。

そして,C 列・D 列を説明変数として回帰分析を行った。

A 列と D 列を説明変数とするとどうなるかを見る。

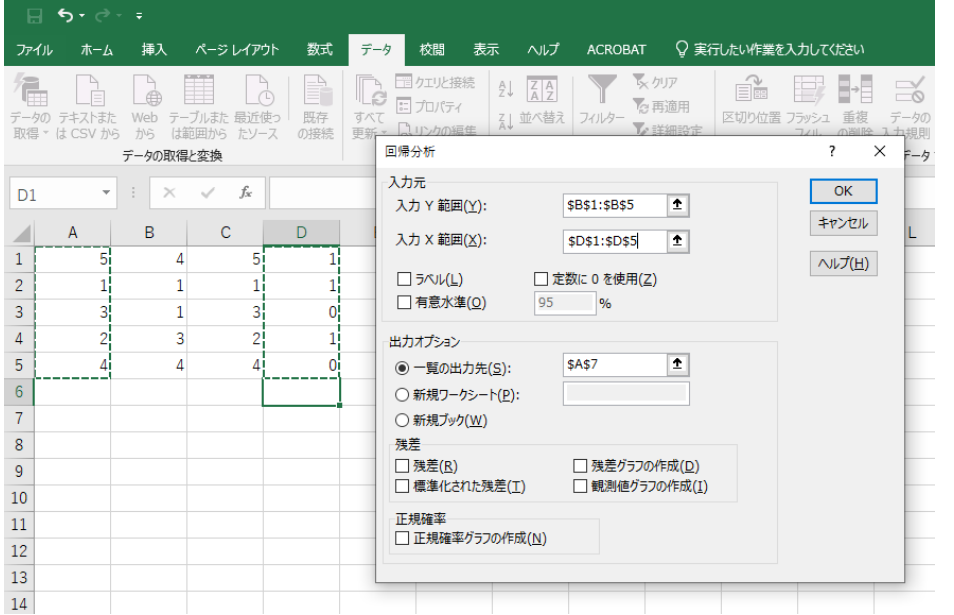

「入力 Y 範囲(Y)」は B 列(これは今までと同様),「一覧の出力先(S)」を A7 にする。

「入力 X 範囲 (X) 」に, A 列と D 列を選択する (グラフ作成の時と同様に, A1 から A5 までをマウスの左ボタ ンを押し続けて選択して,次に,Ctrl キーを押しながら D1 から D5 までをマウスの左ボタンを押し続けて選 択する)。

### 「OK」を押すと,下記の画面になる。

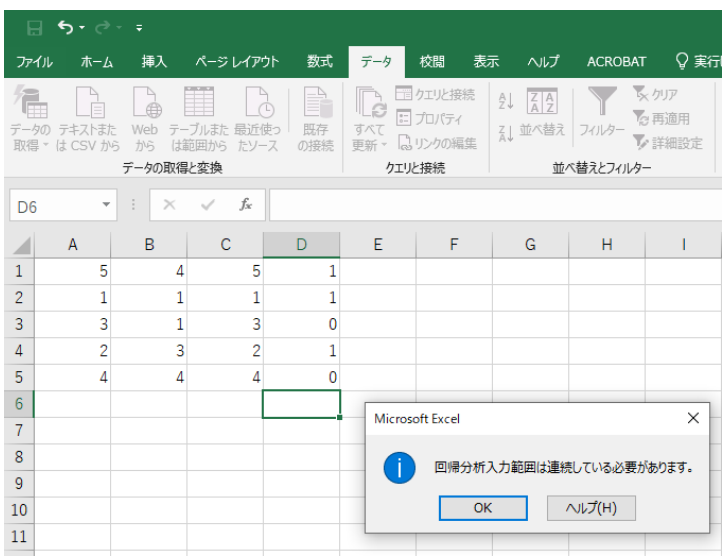

### このように,計算結果が出力されない。

「入力 X 範囲(X)」の選択の際には, 説明変数データを隣に並べておく必要がある (説明変数が 3 つであれ ば,3 列連続に並べなければならない)。

これは,試行錯誤で説明変数の種類を変えて,数多くの式を推定する場合はかなり手間がかかる(推定の度 に,毎回,説明変数を連続になるように並べ直すことになる)。

この状況を避けるためには,専門の計量経済ソフトを使うことを勧める。 時間の節約にもなり,簡単に推定結果を出すこともできるようになる。 専門の計量経済ソフト:

・有料 → STATA, EVIEWS, TSP, SPSS など(しかし, 高価)

・無料 → R, Python, Gretl など(ただし, R や Python は若干のプログラミングの知識が必要)

総合的には,Gretl がおすすめ。

http://gretl.sourceforge.net/

からダウンロード (windows 版, mac 版あり)

ただし,英語

4章 統計学の基礎:復習

 $4.1$ 

 $X$ 

 $\boldsymbol{x}$ 

 $\boldsymbol{X}$ 

$$
X \t X = x_1, x_2, \dots, x_n \t n
$$
  
\n
$$
\text{Prob}(X = x_i) = p_i
$$
  
\n
$$
X \t x_i \t p_i \t p_i
$$
  
\n
$$
\sum_{i=1}^n p_i = 1 \t p_i
$$
  
\n
$$
f(x_i)
$$
  
\n
$$
f(x_i)
$$
  
\n
$$
\text{(i) } f(x_i) \ge 0 \text{ (ii) } \sum_{i=1}^n f(x_i) = 1
$$

*X* をサイコロを投げて出た目としよう。このとき,*X* の取る値は 1 2 3 4 5 6 で,そ 1 6  $x_i = i \quad p_i =$ 1  $\frac{1}{6}$  *i* = 1, 2, 3, 4, 5, 6  $X$  a b **Prob**( $a < X < b$ )  $a < b$   $f(x)$   $x = a$   $x = b$  *x* 

$$
\mathbf{Prob}(a < X < b) = \int_{a}^{b} f(x) \mathbf{d}x,
$$

 $1$ 

 $f(x)$  (i)  $f(x) \ge 0$  (ii)  $\int_{-\infty}^{\infty} f(x) dx =$ 

 $f(\cdot)$   $f(\cdot)$   $f(\cdot)$  $f(\cdot)$   $f(\cdot)$ 

 $F(x)$ 

$$
F(x) = \text{Prob}(X \le x) = \begin{cases} \sum_{i=1}^{r} f(x_i) & X \\ \int_{-\infty}^{x} f(t)dt & X \end{cases}
$$

$$
r \qquad x_r \le x < x_{r+1} \qquad \qquad r \qquad F(x)
$$

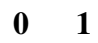

同時確率分布: 2 つの確率変数 *X*, *Y* を考える。離散型の場合,*X* の取る値を *x*1, *X*2, · · ·, *x<sup>n</sup>* とし,*Y* の取る値を *y*1, *y*2, · · ·, *y<sup>m</sup>* としたとき,*X x<sup>i</sup>* を取り,かつ,*Y y<sup>j</sup>* を取る確率を

$$
Prob(X = x_i, Y = y_j) = p_{ij}
$$

 $p_{ij}$   $x_i, y_j$  $p_{ij} = f(x_i, y_j)$   $f(x_i, y_j)$  $X \quad c \quad d \qquad a < b \qquad Y \quad c \quad d$  $c < d$ 

$$
\mathbf{Prob}(a < X < b, c < Y < d) = \int_{a}^{b} \int_{c}^{d} f(x, y) \, \mathrm{d}y \, \mathrm{d}x
$$

 $f(x, y)$ 

 $4.2.1$ 

$$
(1 \qquad 1 \qquad ) \qquad X \qquad g(\cdot) \qquad g(X)
$$

$$
\mathbf{E}(g(X)) = \begin{cases} \sum_{i=1}^{n} g(x_i) f(x_i), & X \\ \int_{-\infty}^{\infty} g(x) f(x) dx, & X \end{cases}
$$

(4.1)

 $f(\cdot)$ 

$$
\begin{pmatrix}\n2 & 0 & X & Y & g(\cdot, \cdot) & g(X, Y) \\
\frac{1}{1 - 1} \sum_{j=1}^{m} g(x_i, y_j) f(x_i, y_j), & X & Y & \\
\frac{1}{1 - 1} \sum_{j=1}^{\infty} g(x_j, y_j) f(x_j, y_j) dy dx, & X & Y\n\end{pmatrix}
$$
\n
$$
f(\cdot, \cdot)
$$
\n
$$
(4.2)
$$

2  $(X, Y)$  *n*  $(X_1, X_2, \dots, X_n)$ 

 $(1)$  *X*  $a + bX$ 

 $E(a + bX) = a + bE(X),$  (4.3)

 $a, b$   $g(X) = a + bX$ 

 $(X^2)$  *X*, *Y*  $X + Y$ 

 $E(X + Y) = E(X) + E(Y),$  (4.4)

 $g(X, Y) = X + Y$ 

$$
(1, X_1, X_2, \cdots, X_n) \sum_{i=1}^n c_i X_i
$$

$$
\mathbf{E}(\sum_{i=1}^{n} c_i X_i) = \sum_{i=1}^{n} c_i \mathbf{E}(X_i),
$$
\n(4.5)

 $4.2.3$ 

 $(1)$   $X$  $X \qquad \qquad \sigma^2 = V(X)$ 

 $\sigma^2 = V(X) = E((X - \mu)^2)$  $),$  (4.6)

> $\mu = \mathbf{E}(X)$   $g(X) = (X - \mu)^2$  $2 \left( \frac{1}{2} \right)$

$$
\sigma = \sqrt{V(X)} \qquad \qquad X \qquad \sigma
$$
\n
$$
\sigma = \sqrt{V(X)} \tag{4.7}
$$

$$
(1 \qquad ) \qquad X \qquad \qquad X
$$

$$
\mathbf{V}(X) = \mathbf{E}(X^2) - \mu^2,\tag{4.8}
$$

 $\mu = \mathbf{E}(X)$ 

$$
(1 \qquad ) \qquad X \qquad a + bX
$$

$$
\mathbf{V}(a+bX) = \mathbf{V}(bX) = b^2 \mathbf{V}(X),\tag{4.9}
$$

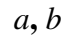

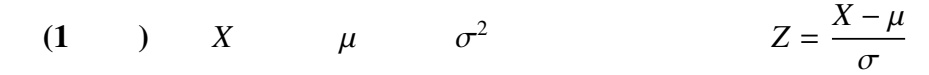

 $E(Z) = 0, \qquad V(Z) = 1,$  (4.10)

$$
(2) \qquad X \quad Y \qquad X \qquad Y \qquad \qquad \sigma_{XY} = \mathbf{Cov}(X, Y)
$$

$$
\sigma_{XY} = \mathbf{Cov}(X, Y) = \mathbf{E}((X - \mu_X)(Y - \mu_Y)),\tag{4.11}
$$

$$
\mathbf{Cov}(X, Y) \qquad \qquad g(X, Y) = (X - \mu_X)(Y - \mu_Y)
$$

$$
(2) \qquad X \quad Y \qquad X \qquad Y \qquad \qquad \rho_{XY}
$$

$$
\rho_{XY} = \frac{\text{Cov}(X, Y)}{\sqrt{\text{V}(X)}\sqrt{\text{V}(Y)}} = \frac{\sigma_{XY}}{\sigma_X \sigma_Y},\tag{4.12}
$$

$$
\sigma_X^2 = \mathbf{V}(X) \quad \sigma_Y^2 = \mathbf{V}(Y)
$$

定理 (2 変数) *X Y* を確率変数とする。*X Y* の共分散は,

 $Cov(X, Y) = E(XY) - \mu_X \mu_Y,$  (4.13)

 $E(XY)$   $g(X, Y) = XY$ 

 $(X - Y)$  *X Y*  $X + Y$ 

 $V(X + Y) = V(X) + 2Cov(X, Y) + V(Y),$  (4.14)

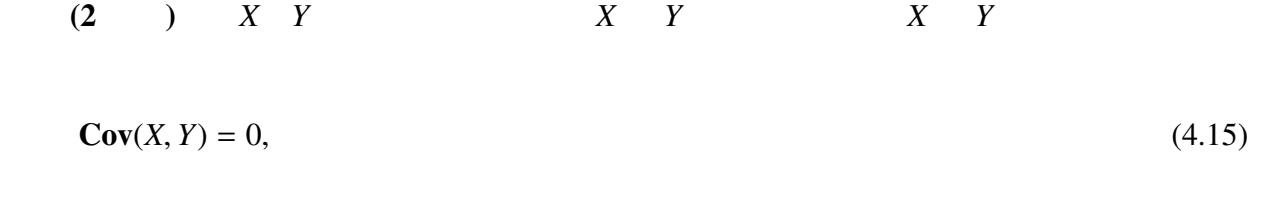

 $(X \cup Y)$  *X Y X Y X Y X X Y* 

 $V(X + Y) = V(X) + V(Y),$  (4.16)

$$
(1, X_1, X_2, \cdots, X_n) \sum_{i=1}^n c_i X_i
$$

$$
\mathbf{V}(\sum_{i=1}^{n} c_i X_i) = \sum_{i=1}^{n} c_i^2 \mathbf{V}(X_i), \tag{4.17}
$$

 $4.3$ 

 $X$   $f(x)$  $f(x) = (2\pi\sigma^2)^{-1/2} \exp(-\sigma^2)$ 1  $\frac{1}{2\sigma^2}(x-\mu)^2$ 

,

$$
f(x) \qquad \exp(x) = e^x \qquad e
$$

$$
e = \lim_{n \to \infty} \left(1 + \frac{1}{n}\right)^n = 2.7182818284590452353602874713...
$$

$$
\mathbf{E}(X) = \mu, \qquad \mathbf{V}(X) = \sigma^2,
$$

$$
X \t\t f(x) \t\t X \sim N(\mu, \sigma^2) \t\t X \sim N(\mu, \sigma^2)
$$
  

$$
X \t\t \mu \t\t \sigma^2 \t\t N
$$

(Normal distribution)  $\sim$ 

 $X \sim N(\mu, \sigma^2)$ )  $Z =$  $X - \mu$ σ  $\sim N(0, 1)$  (4.18)  $X$  and  $X$  or  $X$  or  $X$  or  $X$  is the set of  $X$  is the set of  $X$  is the set of  $X$  is the set of  $X$  is the set of  $X$  is the set of  $X$  is the set of  $X$  is the set of  $X$  is the set of  $X$  is the set of  $X$  is the s  $(4.10)$   $(4.18)$   $X$ 布であれば,*Z* も正規分布となるということを言っている。この証明は,変数変換(置換積  $\bf{0}$  1  $N(0, 1)$  $\mu \sigma^2$  $Z \t z$  **Prob**( $Z > z$ ) **Prob**( $Z > z$ )  $Z(x) = \text{Prob}(X > \mu + z\sigma)$   $X(x) = X$   $\text{Prob}(X > x)$ 

 $(4.10)$  *X* 

148

$$
Prob(X > x) = Prob(Z > \frac{x - \mu}{\sigma})
$$
 453 1  
Prob(Z > z)

(4.5)  $(4.16)$   $n$   $X_1, X_2, \cdots, X_n$  $\sum_{i=1}^{n}$  $\sum_{i=1}^n c_i X_i$ 

$$
\mathbf{E}(\sum_{i=1}^{n} c_i X_i) = \mu \sum_{i=1}^{n} c_i, \qquad \mathbf{V}(\sum_{i=1}^{n} c_i X_i) = \sigma^2 \sum_{i=1}^{n} c_i^2
$$

$$
i \qquad \qquad \mu = \mathbf{E}(X_i), \sigma^2 = \mathbf{V}(X_i)
$$

*n*  $X_1, X_2, \cdots, X_n$ 

$$
i \hspace{1cm} X_i \sim N(\mu, \sigma^2)
$$

$$
\sum_{i=1}^{n} c_i X_i \sim N(\mu \sum_{i=1}^{n} c_i, \sigma^2 \sum_{i=1}^{n} c_i^2)
$$

$$
\overline{X} = \frac{1}{n} \sum_{i=1}^{n} X_i
$$

*X* ∼ *N*(µ,  $\sigma^2$ *n* )  $i$   $c_i =$ 1 *n*

1. 
$$
\Rightarrow X_1, X_2, \dots, X_n \Rightarrow
$$
  
\n2.  $\Rightarrow x_1, x_2, \dots, x_n \Rightarrow$   
\n1.  $X_1, X_2, \dots, X_n \Rightarrow$   
\n2.  $i \qquad \mu = E(X_i)$   
\n3.  $\mu \qquad \Rightarrow \mu$   
\n(a)  $\overline{X} = \frac{1}{n} \sum_{i=1}^n X_i \qquad \mu$   
\n(b)  $S^2 = \frac{1}{n-1} \sum_{i=1}^n (X_i - \overline{X})^2 \qquad \sigma^2$ 

4.  $\implies$   $\implies$ 

(a) 
$$
\bar{x} = \frac{1}{n} \sum_{i=1}^{n} x_i
$$
  $\mu$   
\n(b)  $s^2 = \frac{1}{n-1} \sum_{i=1}^{n} (x_i - \bar{x})^2$   $\sigma^2$   
\n5.  $\mu$   $\sigma^2$ 

 $4.5.1$ 

$$
\begin{array}{ccc}\n\mathbf{1} & n & X_1, X_2, \cdots, X_n \\
\mathbf{E}(X_i) = \mu & \overline{X} = \frac{1}{n} \sum_{i=1}^n X_i\n\end{array}
$$

$$
\overline{X} \longrightarrow \mu
$$

2 *n*  $X_1, X_2, \dots, X_n$ 

$$
\mu = \lim_{n \to \infty} \frac{1}{n} \mathbf{E} \left( \sum_{i=1}^{n} X_i \right) < \infty, \qquad \sigma^2 = \lim_{n \to \infty} \frac{1}{n} \mathbf{V} \left( \sum_{i=1}^{n} X_i \right) < \infty
$$

$$
\overline{X} \longrightarrow \mu
$$

 $4.5.2$ 

1 n 
$$
X_1, X_2, \dots, X_n
$$
  
= 1, 2, ..., n 
$$
\mathbf{E}(X_i) = \mu \quad \mathbf{V}(X_i) = \sigma^2 \qquad \overline{X} = \frac{1}{n} \sum_{i=1}^n X_i
$$

$$
\frac{\overline{X} - \mu}{\sigma / \sqrt{n}} \longrightarrow N(0, 1)
$$

$$
\mathbf{E}(\overline{X}) = \mu \quad \mathbf{V}(\overline{X}) = \sigma^2/n
$$

2 *n*  $X_1, X_2, \cdots, X_n$ 

$$
\mu = \lim_{n \to \infty} \frac{1}{n} \mathbf{E} \left( \sum_{i=1}^{n} X_i \right) < \infty, \qquad \sigma^2 = \lim_{n \to \infty} \frac{1}{n} \mathbf{V} \left( \sum_{i=1}^{n} X_i \right) < \infty
$$

$$
\frac{\overline{X} - \mu}{\sigma / \sqrt{n}} \longrightarrow N(0, 1)
$$

 $4.6$ 

 $\hat{\alpha}$   $\hat{\beta}$ 

 $4.6.1$ 

 $\theta$  e e  $\hat{\theta}$  $\mathbf{E}(\hat{\theta}) = \theta$  $\hat{\theta}$   $\theta$   $\hat{\theta}$   $\hat{\theta}$   $\mathbf{E}(\hat{\theta}) - \theta$ 

$$
n \qquad X_1, X_2, \cdots, X_n \qquad = 1, 2, \cdots, n \qquad \mathbf{E}(X_i) = \mu
$$
\n
$$
\overline{X} \qquad \mu
$$

$$
\mathbf{E}(\overline{X}) = \mathbf{E}(\frac{1}{n}\sum_{i=1}^{n}X_i) = \frac{1}{n}\sum_{i=1}^{n}\mathbf{E}(X_i) = \frac{1}{n}\sum_{i=1}^{n}\mu = \mu
$$

$$
\mathbf{E}(\overline{X}) = \mu \qquad \qquad \overline{X} \quad \mu
$$

$$
4.6.2 \qquad \qquad ( \qquad \qquad )
$$

$$
\hat{\theta} \qquad \qquad \hat{\theta}_1 \qquad \hat{\theta}_2 \qquad \qquad \mathbf{2} \qquad \qquad \mathbf{V}(\hat{\theta}_1) \leq \mathbf{V}(\hat{\theta}_2)
$$
\n
$$
\hat{\theta}_1 \qquad \hat{\theta}_2 \qquad \qquad
$$

 $\sum_{i=1}^{n}$ *i*=1  $c_i X_i$ 

$$
\overline{X} = \frac{1}{n} \sum_{i=1}^{n} X_i
$$

$$
\mathbf{E}(\sum_{i=1}^{n} c_i X_i) = \sum_{i=1}^{n} c_i \mathbf{E}(X_i) = \mu \sum_{i=1}^{n} c_i
$$

 $\hat{\theta}$ 

$$
\sum_{i=1}^{n} c_i X_i \qquad \qquad \sum_{i=1}^{n} c_i = 1
$$

$$
\mathbf{V}(\sum_{i=1}^{n} c_i X_i) = \sum_{i=1}^{n} \mathbf{V}(c_i X_i) = \sum_{i=1}^{n} c_i^2 \mathbf{V}(X_i) = \sigma^2 \sum_{i=1}^{n} c_i^2
$$

 $\sum_{i=1}^{n}$  $\sum_{i=1}^{n} c_i = 1$ 

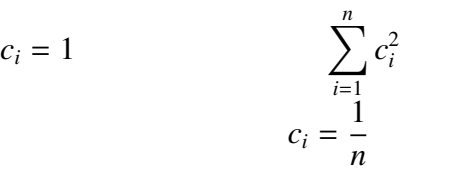

 $c_1, c_2, \cdots, c_n$ 

 $4.6.3$ 

 $\theta$   $\hat{\theta}$  *n*  $\hat{\theta}^{(n)}$  $\hat{\theta}^{(1)}, \hat{\theta}^{(2)}, \cdot\cdot\cdot, \hat{\theta}^{(n)}$ ,  $\cdots$  *n*  $\hat{\theta}^{(n)}$  $\theta$  $\hat{\theta} = \theta$ 

$$
\hat{\theta} \longrightarrow \theta, \qquad \qquad \mathbf{plim} \ \hat{\theta} = \theta,
$$

#### plim probability limit

 $\mathbf{E}(\hat{\theta}) = \theta$   $n \to \infty$   $\mathbf{V}(\hat{\theta}) \to 0$   $\hat{\theta}$   $\theta$ 

$$
\mathbf{E}(\overline{X}) = \mu
$$

$$
\mathbf{V}(\overline{X}) = \frac{\sigma^2}{n}
$$

 $n\to\infty$ 

$$
\mathbf{V}(\overline{X}) = \frac{\sigma^2}{n} \longrightarrow 0
$$

$$
\overline{X} \quad \mu
$$

4.7  $\chi^2$ 

$$
m \t Y = \sum_{i=1}^{m} Z_i^2
$$
\n
$$
T \sim \chi^2(m)
$$
\n
$$
Y \sim \chi^2_m
$$
\n
$$
\chi^2(\t\t 1)
$$
\n
$$
Y \sim \chi^2(m)
$$
\n
$$
E(Y) = m \t V(Y) = 2m
$$
\n1. 2\n
$$
\chi^2
$$
\n
$$
X, Y
$$
\n
$$
X \sim \chi^2(n)
$$
\n2. n\n
$$
X_1, X_2, \cdots, X_n
$$
\n
$$
X_1, X_2, \cdots, X_n
$$
\n
$$
W(\mu, \sigma^2)
$$

3. 
$$
\frac{X_i - \mu}{\sigma} \sim N(0, 1) \qquad \left(\frac{X_i - \mu}{\sigma}\right)^2 \sim \chi^2(1)
$$

$$
\frac{X_1 - \mu}{\sigma}, \frac{X_2 - \mu}{\sigma}, \dots, \frac{X_n - \mu}{\sigma}
$$

$$
\sum_{i=1}^n \left(\frac{X_i - \mu}{\sigma}\right)^2 \sim \chi^2(n)
$$

$$
4. \mu \quad \overline{X}
$$

$$
\sum_{i=1}^{n} \left( \frac{X_i - \overline{X}}{\sigma} \right)^2 \sim \chi^2(n-1)
$$
\n
$$
\tag{9}
$$

$$
S^{2} = \frac{1}{n-1} \sum_{i=1}^{n} (X_{i} - \overline{X})^{2}
$$

$$
\frac{(n-1)S^2}{\sigma^2} \sim \chi^2(n-1)
$$
  

$$
S^2 \quad \sigma^2 \tag{}
$$

$$
\sigma^2 \qquad \qquad (-)
$$

5.

$$
\mathbf{E}\left(\frac{(n-1)S^2}{\sigma^2}\right) = n-1 \qquad \mathbf{V}\left(\frac{(n-1)S^2}{\sigma^2}\right) = 2(n-1),
$$

 $4.8 \t t$ 

$$
N_1, X_2, \cdots, X_n \qquad N(\mu, \sigma^2)
$$

$$
\sum_{i=1}^{n} c_i X_i \sim N(\mu \sum_{i=1}^{n} c_i, \sigma^2 \sum_{i=1}^{n} c_i^2)
$$

 $c_1, c_2, \cdots, c_n$ 

$$
U = \frac{Z}{\sqrt{Y/m}}
$$
  

$$
U \sim t(m)
$$
  

$$
V \sim t_m
$$
  

$$
V \sim t_m
$$

$$
U \sim t(m)
$$
  $m > 1$   $\mathbf{E}(U) = 0$   $m > 2$   $\mathbf{V}(U) = \frac{m}{m-2}$ 

 $($ 

$$
1. \qquad \qquad (E(U) = 0)
$$

2. *t* 
$$
V(U) = \frac{m}{m-2} > 1
$$

3.  $m \rightarrow \infty$   $t(m) \rightarrow N(0, 1)$   $(m > 1$   $\textbf{E}(U) = 0$  $V(U) =$ *m m* − 2  $\rightarrow$  1)

 $X_1, X_2, \dots, X_n$  *n*  $\mu$   $\sigma^2$  $2 \overline{a}$ 

1. 
$$
\overline{X} \sim N(\mu, \frac{\sigma^2}{n})
$$
  $\frac{\overline{X} - \mu}{\sigma/\sqrt{n}} \sim N(0, 1)$   
\n2.  $\frac{(n-1)S^2}{\sigma^2} = \frac{\sum_{i=1}^n (X_i - \overline{X})^2}{\sigma^2} \sim \chi^2(n-1)$  (1)  
\n3.  $\frac{\overline{X} - \mu}{\sigma/\sqrt{n}}$   $\frac{(n-1)S^2}{\sigma^2}$  (2)

$$
\frac{\frac{\overline{X} - \mu}{\sigma / \sqrt{n}}}{\sqrt{\frac{(n-1)S^2}{\sigma^2} / n - 1}} = \frac{\overline{X} - \mu}{S / \sqrt{n}} \sim t(n-1)
$$

 $4.$ 

$$
\frac{\overline{X} - \mu}{S / \sqrt{n}} \sim t(n-1)
$$
  

$$
\overline{X} = \frac{1}{n} \sum_{i=1}^{n} X_i \quad S^2 = \frac{1}{n-1} \sum_{i=1}^{n} (X_i - \overline{X})^2
$$
  

$$
\sigma^2 \quad S^2 \quad t
$$

169

 $2\overline{ }$ 

$$
\frac{\overline{X} - \mu}{\sigma / \sqrt{n}} \sim N(0, 1) \quad \Longrightarrow \quad \frac{\overline{X} - \mu}{S / \sqrt{n}} \sim t(n - 1)
$$

 $4.10$  ( )

 $X$  and  $\mu$ 

1.  $\overline{X}$ 

$$
\frac{\overline{X} - \mu}{S / \sqrt{n}} \sim t(n-1)
$$

2. 
$$
t_{\alpha/2}(n-1)
$$
  $t_{1-\alpha/2}(n-1)$   $n-1$   $t$   $100 \times \frac{\alpha}{2} \%$   $100 \times (1-\frac{\alpha}{2})$   
\n $\%$   $-\frac{\alpha}{2}$ 

**Prob**
$$
(t_{1-\alpha/2}(n-1) < \frac{\overline{X} - \mu}{S / \sqrt{n}} < t_{\alpha/2}(n-1)) = 1 - \alpha
$$
  
\n $\alpha$   $t_{\alpha/2}(n-1)$   $t_{1-\alpha/2}(n-1)$  t

3.  $t$ 

$$
t_{1-\alpha/2}(n-1) = -t_{\alpha/2}(n-1) \qquad t_{\alpha/2}(n-1) = |t_{1-\alpha/2}(n-1)|
$$
  

$$
t_{1-\alpha/2}(n-1) = -|t_{\alpha/2}(n-1)|
$$

4.

$$
\mathbf{Prob}\Big(\overline{X} - t_{\alpha/2}(n-1)\frac{S}{\sqrt{n}} < \mu < \overline{X} + t_{\alpha/2}(n-1)\frac{S}{\sqrt{n}}\Big) = 1 - \alpha
$$

5. 
$$
\mu
$$
  $(\overline{X} - t_{\alpha/2}(n-1) \frac{S}{\sqrt{n}}, \overline{X} + t_{\alpha/2}(n-1) \frac{S}{\sqrt{n}})$   $1 - \alpha$ 

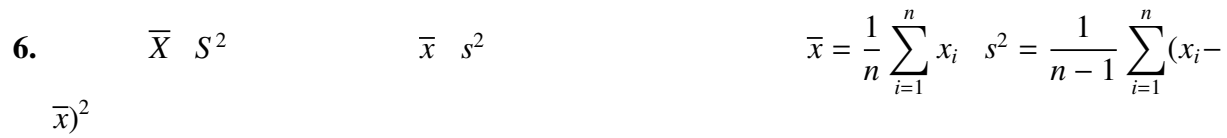

7. 
$$
(\bar{x} - t_{\alpha/2}(n-1)) \frac{s}{\sqrt{n}}, \bar{x} + t_{\alpha/2}(n-1) \frac{s}{\sqrt{n}})
$$
 1- $\alpha$   $\bar{x} - t_{\alpha/2}(n-1)$   
1) $\frac{s}{\sqrt{n}}$   $\bar{x} + t_{\alpha/2}(n-1) \frac{s}{\sqrt{n}}$ 

#### $4.11$

 $X$  and  $\mu$ 1.  $H_0: \mu = \mu_0$   $H_1: \mu \neq \mu_0$ 2.  $H_0: \mu = \mu_0$  $X - \mu_0$ *S*/ √ *n*  $\sim t(n-1)$ 3. Prob $(t_{1-\alpha/2}(n-1))$  <  $\overline{X}$  −  $\mu_0$ *S*/  $\frac{r}{l}$ *n*  $lt t_{\alpha/2}(n-1) = 1 - \alpha$  $t_{\alpha/2}(n-1)$   $t_{1-\alpha/2}(n-1)$   $n-1$  *t* α  $\frac{\alpha}{2}$  % 100 $\times$  $\%$ 

173

 $1 - \alpha$ 2

4. 
$$
\alpha
$$
  $t_{\alpha/2}(n-1)$   $t_{1-\alpha/2}(n-1)$  t  
\n4.  $\alpha$   $\alpha = 0.01, 0.05$   
\n5.  $-t_{\alpha/2}(n-1) > \frac{\overline{X} - \mu_0}{S / \sqrt{n}}$   $\frac{\overline{X} - \mu_0}{S / \sqrt{n}} > t_{\alpha/2}(n-1)$   $H_0: \mu = \mu_0$ 

 $\implies$   $\alpha$   $H_0: \mu = \mu_0$ 

6.

(a)  $\overline{X}$ ,  $S^2$  $\frac{2}{\pi}$ 

$$
\frac{\overline{x} - \mu_0}{s / \sqrt{n}}
$$

$$
\overline{x} = \frac{1}{n} \sum_{i=1}^{n} x_i \quad s^2 = \frac{1}{n-1} \sum_{i=1}^{n} (x_i - \overline{x})^2
$$

**(b)** 
$$
-t_{\alpha/2}(n-1) > \frac{\overline{x} - \mu_0}{s / \sqrt{n}}
$$
  $\frac{\overline{x} - \mu_0}{s / \sqrt{n}} > t_{\alpha/2}(n-1)$   $\alpha$   
 $H_0: \mu = \mu_0$